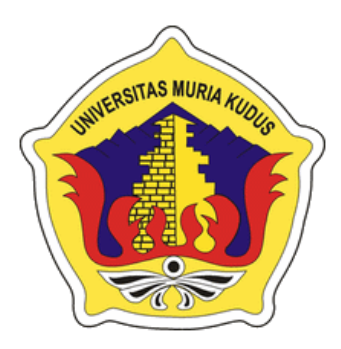

### **LAPORAN SKRIPSI**

# <span id="page-0-0"></span>**SISTEM PERHITUNGAN BIAYA TRANSPORT UNTUK PENGIRIMAN MEUBEL FURNITURE ( Studi Kasus di DAC\_Furniture Jepara )**

**DEDEN ADE CANDRA 201351171**

# **DOSEN PEMBIMBING Mukhamad Nurkamid, S.Kom, M.Cs Anastasya Latubessy, S.Kom, M.Cs**

**PROGRAM STUDI TEKNIK INFORMATIKA FAKULTAS TEKNIK UNIVERSITAS MURIA KUDUS 2018**

#### **HALAMAN PENGESAHAN**

#### <span id="page-1-1"></span><span id="page-1-0"></span>**SISTEM PERHITUNGAN BIAYA TRANSPORT** UNTUK PENGIRIMAN MEUBEL FURNITURE (STUDI KASUS DI DAC FURNITURE)

#### **DEDEN ADE CANDRA** NIM. 201351171

Kudus, 19 Febuari 2018

Menyetujui,

Ketua Penguji,

Tri Listyorini, M.Kom NIDN. 0616088502

Pembimbing Utama,

Mukhamad Nurkamid, S.Kom, M.Cs NIDN. 0620068302

Dekan Fakultas Teknik

Mohammad Ipahlan, S.T, M.T NIDN. 0801076901

Anggota Penguji I,

Tutik Khotimah, M.Kom NIDN. 0608068502

Anggota Penguji II,

Ahmad Jazuli, M.Kom NIDN. 0406107004

Pembimbing Pendamping,

atuw Anastasya Latubessy, S.Kom, M.Cs NIDN. 0604048702

Mengetahui

Ketua Program StudiTeknik Informatika

Ahmad Jazuli, M.Kom NIDN 0406107004

### **PERNYATAAN KEASLIAN**

Saya yang bertanda tangan dibawah ini :

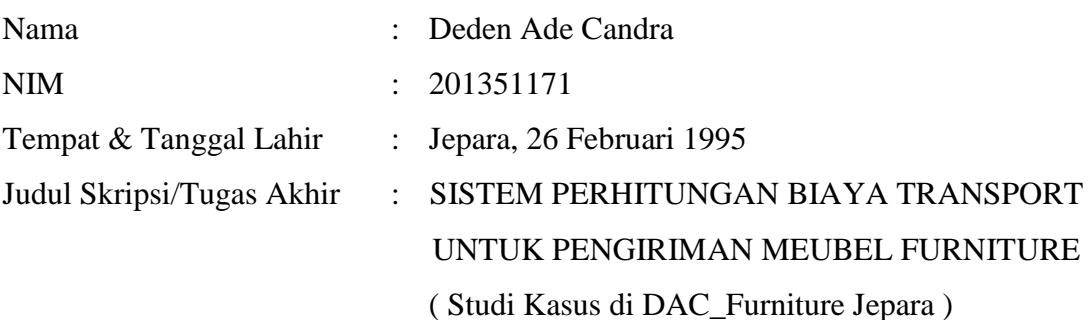

Menyatakan dengan sebenarnya bahwa penulisan Skripsi/Tugas Akhir\* ini berdasarkan hasil penelitian, pemikiran dan pemaparan asli dari saya sendiri, baik untuk naskah laporan maupun kegiatan lain yang tercantum sebagai bagian dari Skripsi ini. Seluruh ide, pendapat, atau materi dari sumber lain telah dikutip dalam Skripsi dengan cara penulisan referensi yang sesuai.

Demikian pernyataan ini saya buat dengan sesungguhnya dan apabila di kemudian hari terdapat penyimpangan dan ketidakbenaran dalam pernyataan ini, maka saya bersedia menerima sanksi akademik berupa pencabutan gelar dan sanksi lain sesuai dengan peraturan yang berlaku di Universitas Muria Kudus.

Demikian pernyataan ini saya buat dalam keadaan sadar tanpa paksaan dari pihak manapun.

> Kudus, 5 Januari 2018 Yang memberi pernyataan,

> > *Materai 6000*

Deden Ade Candra NIM. 201351171

# **SISTEM PERHITUNGAN BIAYA TRANSPORT UNTUK PENGIRIMAN MEUBEL FURNITURE ( Studi Kasus di DAC\_Furniture Jepara )**

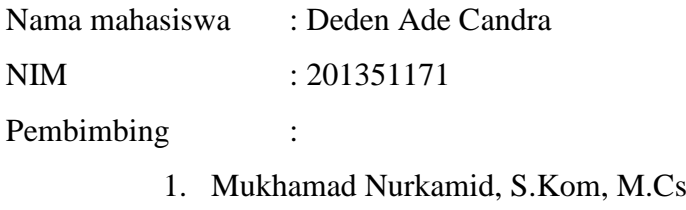

2. Anastasya Latubessy, S.Kom, M.Cs

### **RINGKASAN**

<span id="page-3-0"></span>Biaya Pengiriman (*transport*/ongkir) adalah biaya yang harus dikeluarkan oleh *Customer*(pembeli) untuk mengirimkan barang yang telah dibeli di dac\_furniture ke tempat tujuan *Customer* (kecuali terdapat kesepakatan sebelumnya). Biaya instalasi barang *customer* adalah biaya yang harus dikeluarkan oleh *customer* untuk penginstalan yg dilakukan oleh *installer* dac\_furniture di tempat tujuan customer atas barang yg telah dibeli di *store* dac\_furniture. Biaya pengiriman & instalasi ditetapkan berdasarkan lokasi *store* tempat pembelian barang dan lokasi tujuan *customer*, tujuannya adalah Memastikan bahwa *store* dac\_furniture mempunyai *standard* biaya pengiriman dan instalasi sesuai dengan kebijakan yang berlaku.

Kata kunci : *transport, customer, installer, store, standard*

# **TRANSPORTATION COST CALCULATION SYSTEM FOR SHIPPING FURNITURE (Case Study At DAC\_FURNITURE Jepara City)**

*Student Name* : Deden Ade Candra *Student Identity Number* : 201351171 *Supervisor* :

1. Mukhamad Nurkamid, S.Kom, M.Cs

2. Anastasya Latubessy, S.Kom, M.Cs

### **ABSTRACT**

<span id="page-4-0"></span>*Shipping Cost(transportation/postage) is the cost to be incurred by customers(buyer) to send goods that have been purchased at DAC\_FURNITURE to customer's destination(unless there is previous agreement). The cost of the installation of customer good is the cost that must be incurred by the customer for thr installation done by the DAC\_FURNITURE installer at the customer's destination for the goods that have been purchased at the DAC\_FURNITURE store. Shipping and Installation costts are determined based on the location of the store where the goods are purchased and the customer's destination locatio,. the goal is to ensure that store DAC\_FURNITURE has standard shipping and installation costs in accordance with applicable policies.*

*Keywords : transport, customer, installer, store, standart*

#### **KATA PENGANTAR**

<span id="page-5-0"></span>Puji syukur kehadirat Allah SWT karena atas Rahmat dan Karunia-Nya penulis dapat menyelesaikan penyusunan skripsi dengan judul "Sistem Perhitungan Biaya Transport Untuk Pengiriman Meubel Furniture (Studi kasus di DAC\_FURNITURE Jepara)".Shalawat serta salam semoga senantiasa tercurahkan kepada junjungan kita Nabi Agung Muhammad SAW, yang mana syafaatnya slalu kita tunggu-tunggu di yaumilkiyamah kelak, amin.

Penulisan skripsi ini diajukan guna melengkapi salah satu syarat untuk memperoleh gelar Sarjana Program Studi Teknik Informatika Fakultas Teknik Universitas Muria Kudus. Pada kesempatan ini, penulis ingin menyampaikan terima kasih yang sebesar-besarnya atas Do'a, dorongan Semangat, Motivasi, Nasihat, Didikan dan Bimbingan yang diberikan kepada penulis selama ini, diantaranya kepada :

- 1. ALLAH SWT karena atas Rahmat dan Karunia-Nya penulis dapat menyelesaikan penyusunan skripsi.
- 2. Ibunda tercinta yang selalu sabar, mendo'akan, menguatkan dan memberi semangat kepada penulis.
- 3. Ayahanda tercinta yang selalu sabar, mendo'akan, menguatkan dan memberi semangat kepada penulis ditengah-tengah sakit keras yang diderita-Nya dan kini telah berpulang ke Rahmatullah ditengah-tengah penyusunan skripsi penulis.
- 4. Kakak tercinta yang slalu memberikan semangat, dorongan baik moril maupun materil.
- 5. Calon istri yaitu Choirotun Nisa, S.Pd yang selalu bersabar, memberi semangat dan do'a kepada penulis.
- 6. Bapak Dr. Suparnyo, selaku Rektor Universitas Muria Kudus.
- 7. Bapak Mohammad Dahlan, ST., MT., selaku Dekan Fakultas Teknik Universitas Muria Kudus.
- 8. Bapak Ahmad Jazuli, M.Kom, selaku Ketua Program Studi Teknik Informatika Universitas Muria Kudus.
- 9. Ibu Esti Wijayanti, M.Kom, selaku Koordinator Skripsi Teknik Informatika Universitas Muria Kudus.
- 10. Bapak Mukhamad Nurkamid, S.Kom, M.Cs, selaku pembimbing I yang telah banyak memberikan arahan dan masukan selama penyusunan skripsi ini.
- 11. Ibu Anastasya Latubessy, S.Kom, M.Cs, selaku pembimbing II yang telah banyak memberikan arahan dan masukan selama penyusunan skripsi ini.

Penulis menyadari sepenuhnya bahwa dalam penyusunan skripsi ini masih terdapat banyak kekurangan. Selain itu penulis juga berharap semoga karya tulis ini dapat memberikan manfaat bagi semua.

Jepara, 5 Januari 2018

Penulis

## **DAFTAR ISI**

<span id="page-7-0"></span>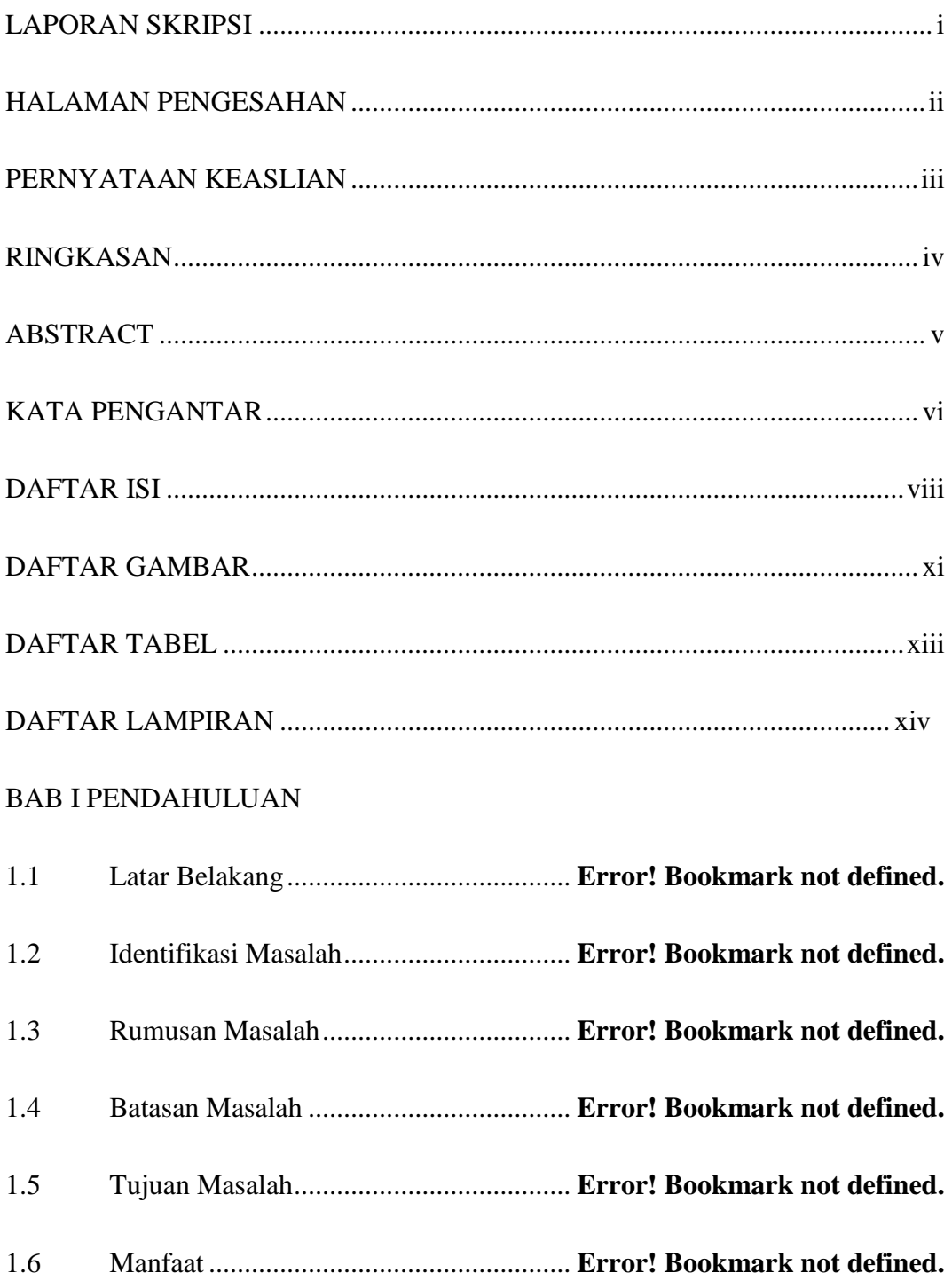

### BAB II TINJAUAN PUSTAKA

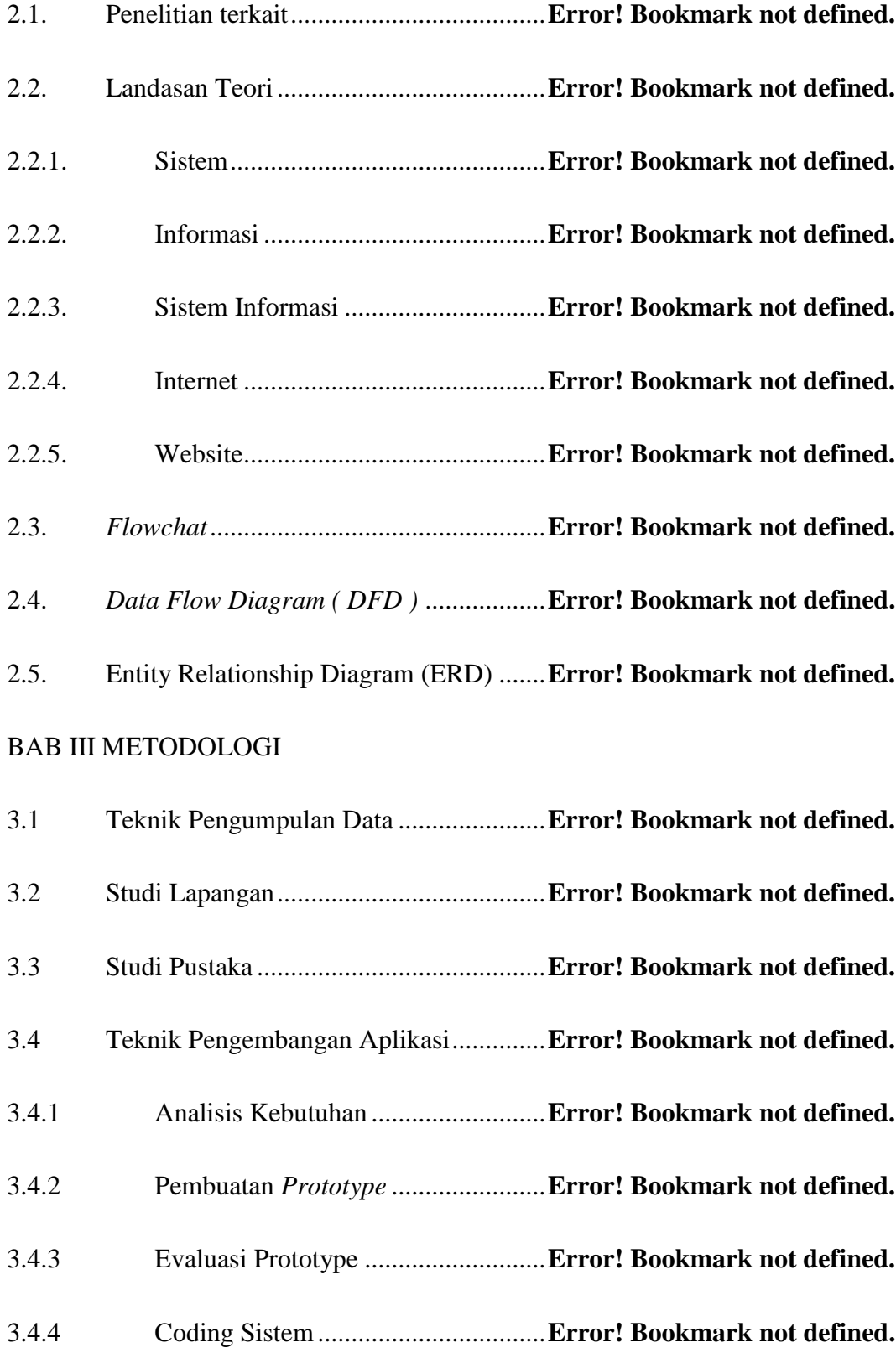

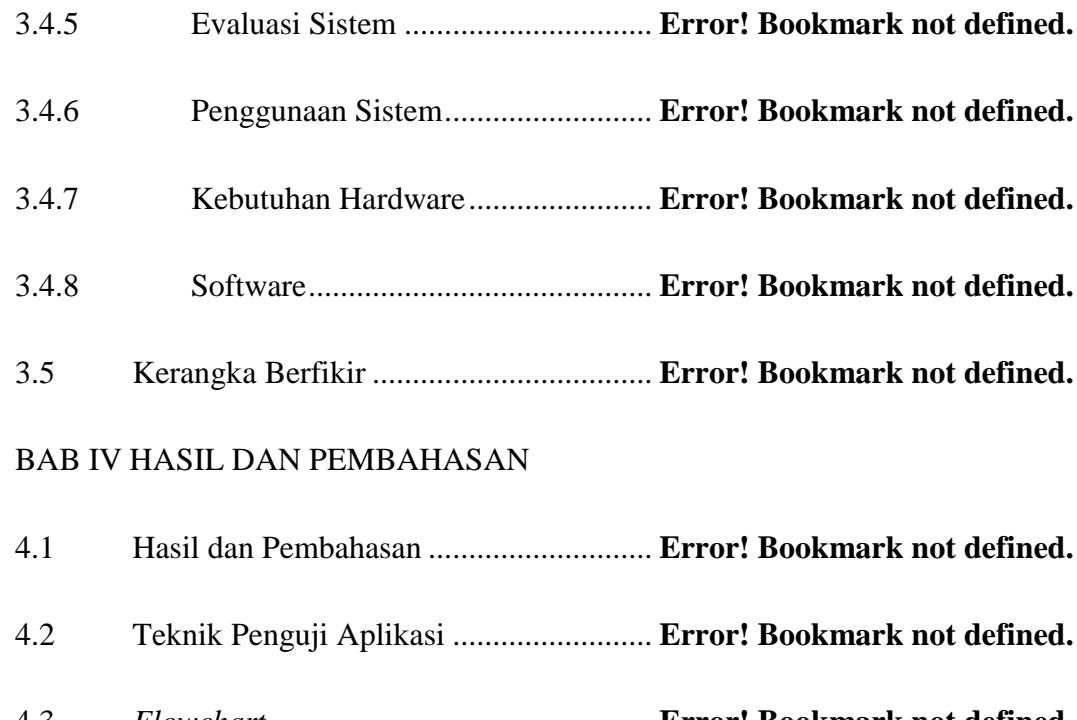

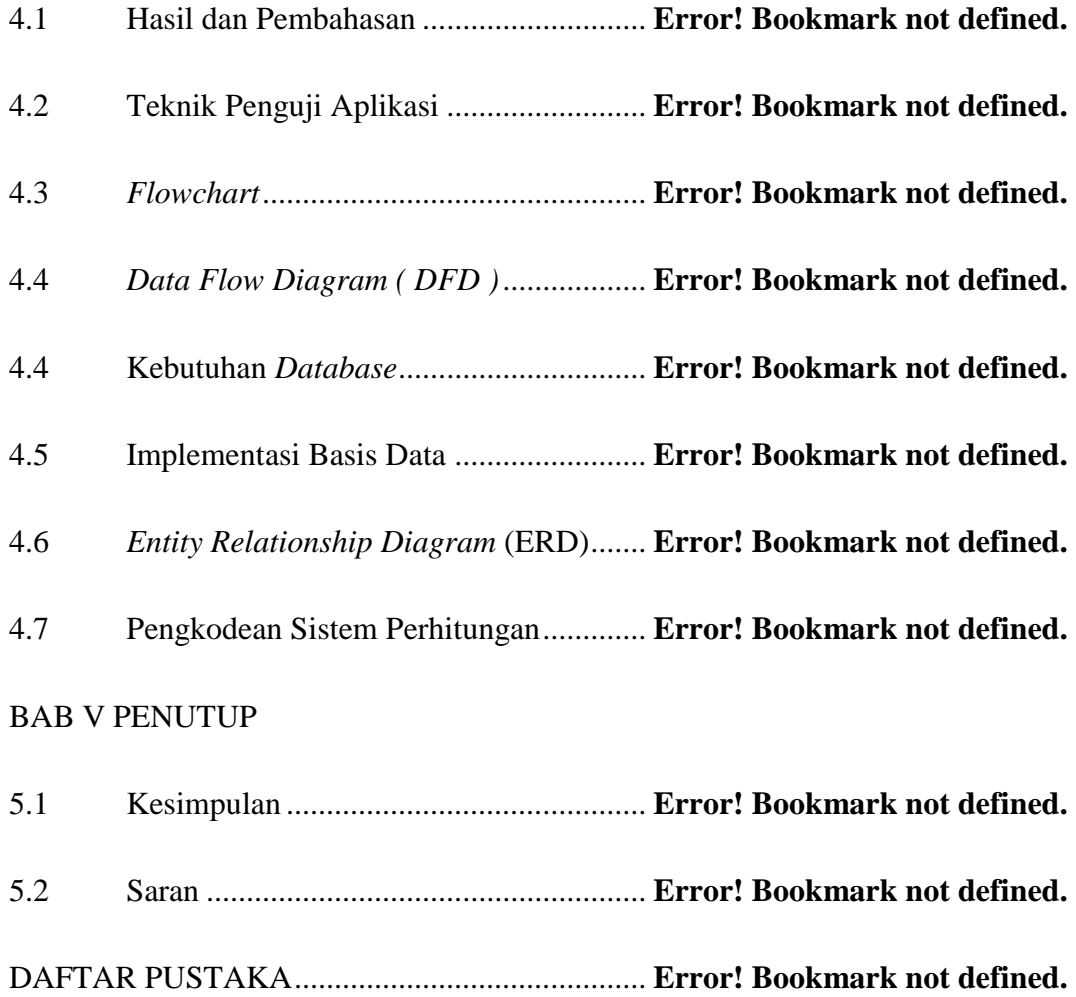

## **DAFTAR GAMBAR**

<span id="page-10-0"></span>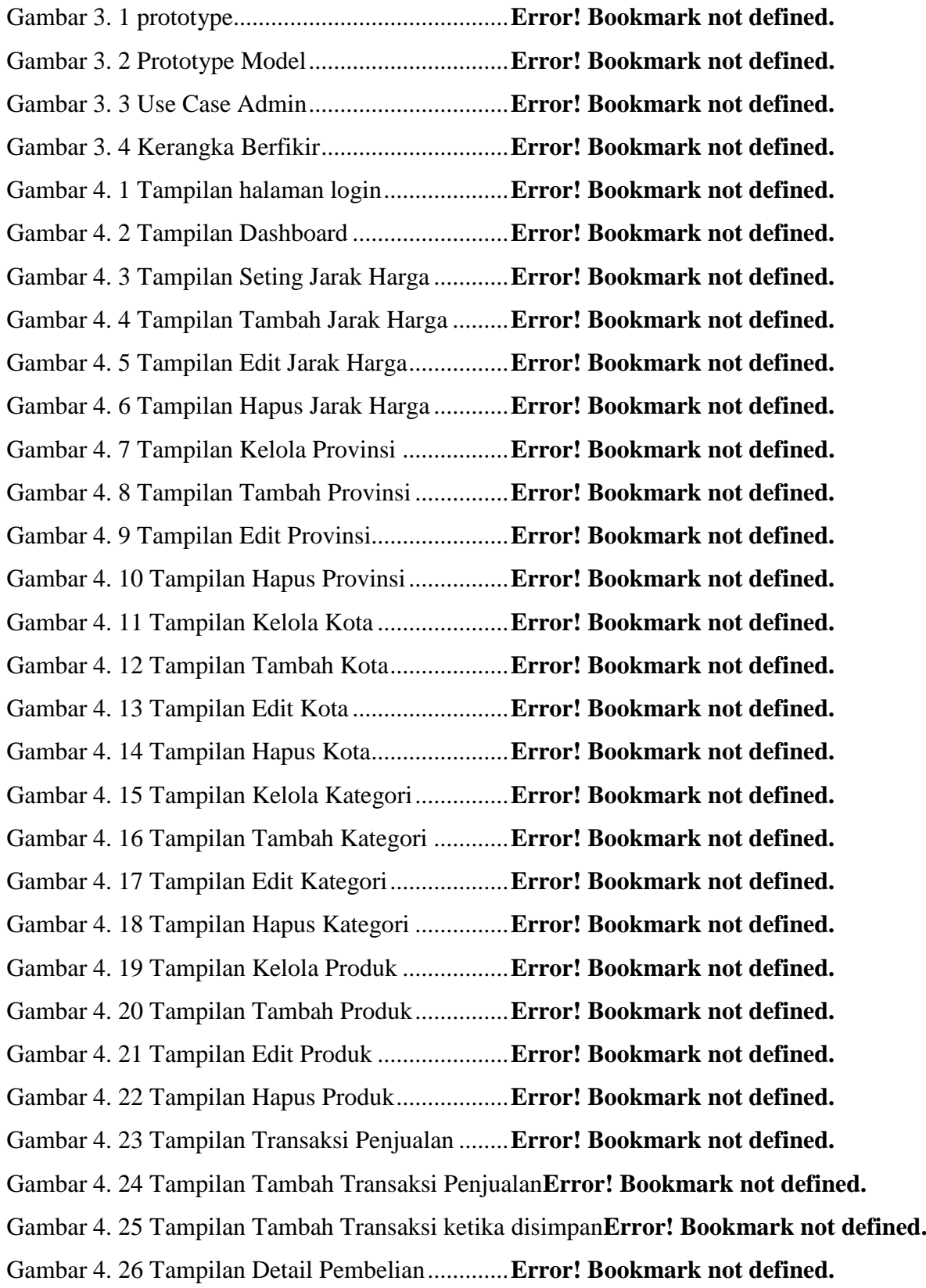

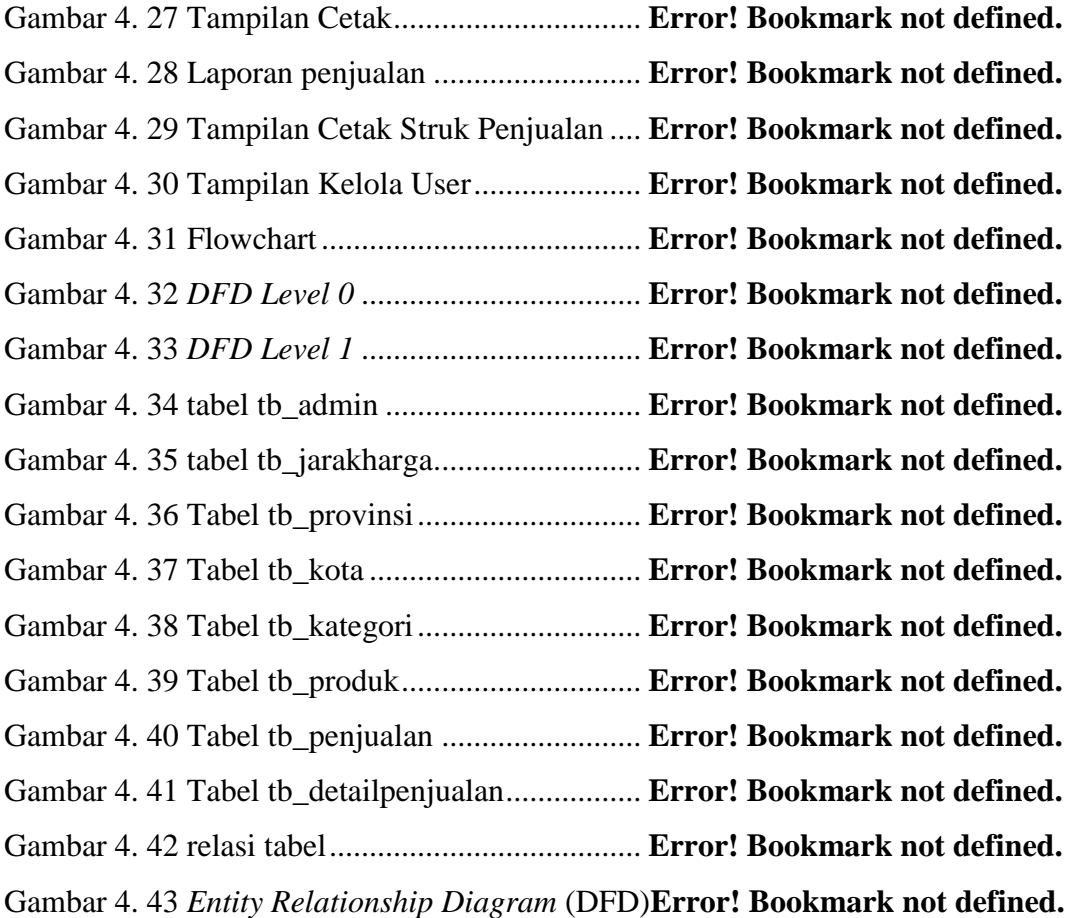

## **DAFTAR TABEL**

<span id="page-12-0"></span>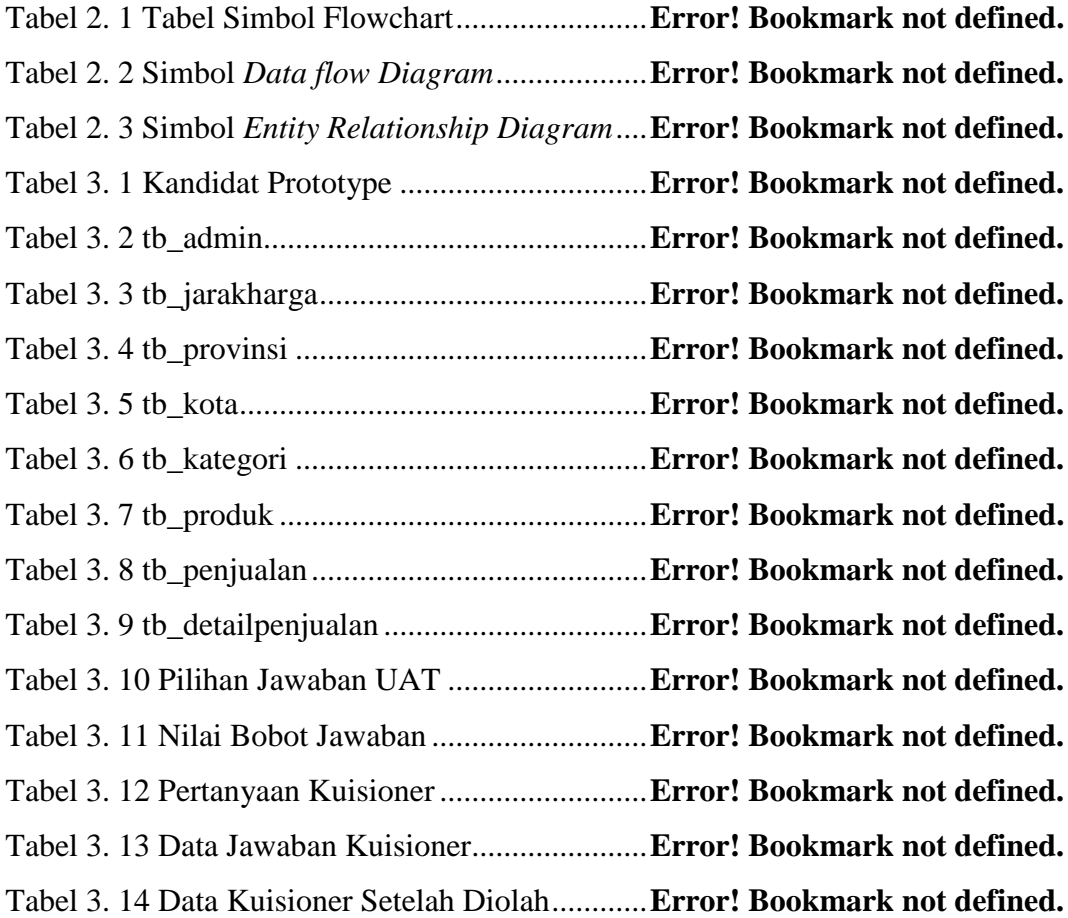

## **DAFTAR LAMPIRAN**

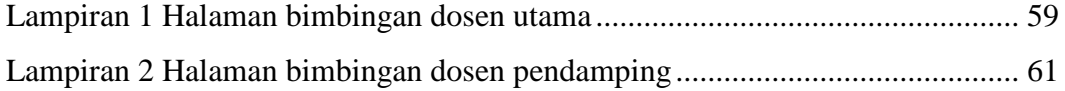